# <span id="page-0-0"></span>Cvičení: Model umělého neuronu - pokračování

#### Co jsme dělali minule

- Minule jsme naší implementaci neuronu rozšířili o další přenosové funkce (lineární, hyperbolický tangens) a implementovali jsme pro něj další učící algoritmy (LSQ, gradientní metoda)
- 2 Nejprve jsme nové algoritmy otestovali, že fungují, na úlohách 1a, XOR.
- **3** Pak jsme vyzkoušeli učit úlohu lineární regrese na uměle vygenerovaných datech (příklad 6)
- Na příkladu 6b jsme si ukázali, jak vyladit (hyper)parametry u gradientní metody.
- Za domácí úkol jste si měli vyzkoušet vyladit parametry sami na pozměněné úloze 6b

# Dnešní hodina

- **■** Diskuse domácího úkolu. Rozšíření testování modelu. Rozšíření gradientní metody o techniku early stopping
- 2 Ukázka, že je pro gradientní metodu důležitá normalizace vstupních dat (Příklad 2b) a jak se chová v případě odlehlých vzorů (Příklad 3)
- 3 Jednovrstvá neuronová síť a klasifikace vzorů do více tříd (rozpoznávání vzorů)
	- Implementace modelu neuronové sítě s jednou vrstvou neuronů. Rozšíření algoritmů učení.
	- **•** Příklad 4: Písmena.
	- Příklad 5: Ručně psané číslice.

# Příklad 6b: Uloha lineární regrese

- Lineární model neuronu. Učení metodou LSQ nebo gradientní metodou.
- **Experimentovali jsme s nastavením parametrů u gradientní** metody a s množstvím šumu v trénovací množině
- Vyzkoušeli jsme si, jak vyladit parametry gradientní metody: parametr učení a maximální počet epoch
- Zbývá: testování a porovnávání modelů a využití validační množiny dat

Skript z minulé hodiny:

run example6b regression .m

Skript z rozšířeným testem o další kritéria:

run\_example6b\_test.m

# Příklad z minule (domácí úkol)

- · Modifikujte data 6b (definujte vlastní unikátní lineární funkci s unikátním ˇsumem):
	- vytvořte si vlastní trénovací i testovací množinu dat:  $d, d_{test}$  $(X, X_{test} \text{ můžete zachovat})$
- Snažte se vyladit parametry gradientní metody (především parametr učení, potom třeba maximální počet epoch nebo jiný parametr řídící ukončení učení)
- Nastavení a průběh experimentu zaznamenejte do zprávy (včetně tabulky nebo tabulek s průměrnou chybou na trénovací a testovací množině pro různé nastavení parametrů). Stručně zhodnoťte výsledek experimentu (jaké nastavení parametrů byste doporučili a proč).
- Srovnejte výsledky (průměrnou chybu na trénovací a testovací množině) s metodou LSQ.
- $\bullet$  Skript(y), které spustí Váš experiment a zprávu zazipujte a pošlete mi na email. (včetně všech volaných funkcí/skriptů, které jste přidali/změnili oproti repozitáři) **KOX KAR KEX KEX E YORN**

# Příklad 6b: Uloha lineární regrese

#### Porovnáváme modely:

- Každý z porovnávaných modelů naučíme vícekrát (např. 100krát) a zaznamenáme si hodnoty testovacích kriterií.
- U každého kritéria nás zajímá průměr (říká, jak je metoda dobrá) a směrodatná odchylka hodnot (říká, jak je metoda stabilní).
- · Jaká kritéria nás zajímají?
	- Chyba na trénovací množině dat (jak dobře se model naučil)
	- Chyba na nezávislé testovací množině dat (jak dobře model zobecňuje)
	- Chyba na zašuměné trénovací množině dat (jak moc je model citlivý)
	- Případně další: počet epoch, čas,...

Popř. se dají použít sofistikovanější porovnávací techniky (např. krosvalidace). イロン イ団 メイミン イヨン ニヨー

# Rozšiřujeme program

- Gradientní metodu rozšíříme o ukončení metodou early stopping (s využitím validační množiny dat)
- function  $[w, epoch] = training_{gradient_d}$  descent  $(X, d, ...$  $\alpha$  activation, activation derivative, alpha,  $\ldots$ max epochs, alpha adaptive, min error, validate, val)
	- Pozor! : validační množina musí být vždy odlišná od testovací i trénovací množiny.

# Příklad 6b: Uloha lineární regrese

#### Při učení modelu tedy obvykle používáme tři množiny dat:

- $\bullet$  trénovací na nich učíme model
- validační na základě nich ukončujeme učení modelu (brání přeučení)
- testovací slouží k vyhodnocení a porovnání modelu s dalšími modely

### Příklady 2, 3 z minula

- Na úloze 2b ukážeme, jak je (nejen) u gradientní metody důležitá normalizace vstupních příznaků.
- Pak si ukážeme, jak si poradí metody LSQ a gradientní metoda s odlehlými vzory (úloha 3).

run\_example2b\_gradient.m run \_example3\_gradient.m

18NES1 Neuronové sítě 1 - cvičení 5: Jednovrstvá neuronová síť

### Příklad 4: Písmena

- Využijeme připravenou datovou sadu pismena.mat
- **·** Písmena byla segmentována z **pismena.png**
- Prohlédněte si datovou sadu a zobrazte si některá písmenka (využijte předpřipravený skript)

run\_example4.m

### Příklad 4: Písmena - pokračování

- Naučte perceptron pomocí různých algoritmů (a variant) rozpoznávat jednotlivá písmena.
- Určete chybu klasifikace na trénovací množině (popř. i počet epoch / čas učení)
- Určete chybu klasifikace na testovacích množinách (s přidaným šumem) (viz předpřipravený skript)
- Podívejte se, se kterými písmenky měl perceptron největší problémy.

run\_example4\_simple.m

Užitečné funkce:

columns\_to\_classes classes\_to\_columns

# Jednovrstvá neuronová síť

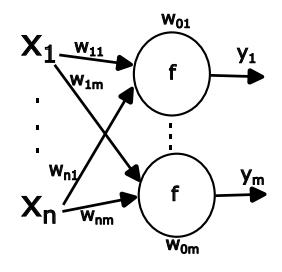

#### Rozšiřujeme program:

- Všechny učící algoritmy rozšíříme tak, aby fungovaly i pro jednovrstvou neuronovou síť.
- Díky maticové reprezentaci to půjde poměrně snadno.

 $[e, y] = classification_error$  more classes  $(X, w, d, ...$ transfer function) 

# Příklad 4: Písmena - pokračování

- Pak zkusíme naučit jednovrstvou neuronovou síť pomocí různých algoritmů
- U každého algoritmu zkusíme vyladit jeho parametry a nakonec algoritmy navzájem porovnáme.

run \_example4 \_finetune run \_example4 \_compare

Užitečné funkce:

columns to classes classes to columns

# Příklad 5: Ručně psané číslice

- Využijeme připravenou datovou sadu OcrData.mat s ručně psanými číslicemi (jedná se o zjednodušenou a zmenšenou datovou sadu MNIST)
- Prohlédněte si datovou sadu a zobrazte si některé číslice (využijte předpřipravený skript)
- · Naučte jednovrstvou neuronovou síť pomocí různých algoritmů (a variant) rozpoznávat jednotlivé číslice.
- · Určete chybu klasifikace na testovacích množinách (s přidaným šumem).
- Podívejte se, se kterými číslicemi měly modely největší problémy

run example 5

# <span id="page-13-0"></span>Příklad 5: Ručně psané číslice - úkol za účast

### $U$ kol za účast

- Snažte se vyladit parametry jednotlivých metod a pak je navzájem porovnejte.
- Zhodnoťte výsledek srovnání.
- Najděte matici vah s nejmenší chybou (popř. takovou, která zároveň co nejlépe zobecňuje)

Bude se hodit obdoba skriptu

run \_example4 \_compare